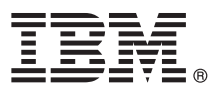

# **Ghidul de pornire rapidă**

## **Iniţiere în instalarea şi configurarea IBM Business Process Manager Express**

**Alte limbi:** Ghidul de pornire rapidă este disponibil şi în alte limbi, pe DVD-ul Quick Start Guide.

#### **Privire generală asupra produsului**

IBM® Business Process Manager Express este o platformă cuprinzătoare, care asigură vizibilitatea şi gestionarea proceselor operaţionale. Include unelte şi medii runtime care vă ajută să proiectaţi, să rulaţi, să monitorizaţi şi să optimizaţi procesele operaţionale.

#### **1 Pasul 1: Accesaţi software-ul şi documentaţia**

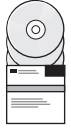

Dacă descărcați produsul de la IBM Passport Advantage, deplasați-vă la [Downloading IBM BPM Express](http://www.ibm.com/support/docview.wss?uid=swg27046795) [\(http://www.ibm.com/support/docview.wss?uid=swg27046795\)](http://www.ibm.com/support/docview.wss?uid=swg27046795), selectaţi versiunea şi sistemul de operare corespunzătoare pentru produsul dumneavoastră și apoi urmați indicațiile din documentul de descărcare.

Pentru lista componentelor incluse în oferta de produs, deplasați-vă la [IBM BPM Express detailed system requirements](http://www.ibm.com/support/docview.wss?uid=swg27023008) [\(http://www.ibm.com/support/docview.wss?uid=swg27023008\)](http://www.ibm.com/support/docview.wss?uid=swg27023008), selectaţi versiunea şi sistemul de operare corespunzătoare pentru produsul dumneavoastră şi apoi faceţi clic pe **Packaging List**.

Pentru documentaţia de produs, consultaţi [biblioteca IBM BPM \(http://www.ibm.com/software/integration/business](http://www.ibm.com/software/integration/business-process-manager/library/documentation)[process-manager/library/documentation\)](http://www.ibm.com/software/integration/business-process-manager/library/documentation).

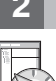

#### **2 Pasul 2: Evaluaţi hardware-ul şi configuraţia de sistem**

Pentru cerintele hardware si de sistem, consultati cerint[ele de sistem detaliate](http://www.ibm.com/software/reports/compatibility/clarity/softwareReqsForProduct.html) pentru produsul IBM BPM Express [\(http://www.ibm.com/software/reports/compatibility/clarity/softwareReqsForProduct.html\)](http://www.ibm.com/software/reports/compatibility/clarity/softwareReqsForProduct.html).

Puteti utiliza IBM BPM în mai multe configurații diferite. Pentru informații suplimentare, consultați secțiunea privind planificarea din documentaţ[ia IBM BPM](http://www.ibm.com/support/knowledgecenter/SSFPJS/welcome) pentru produsul dumneavoastră [\(http://www.ibm.com/support/knowledgecenter/](http://www.ibm.com/support/knowledgecenter/SSFPJS/welcome) [SSFPJS/welcome\)](http://www.ibm.com/support/knowledgecenter/SSFPJS/welcome).

Examinați licența produsului, pentru a vă asigura că aveți autorizările necesare pentru topologia dumneavoastră și că înțelegeți restricțiile de utilizare pentru toate componentele software care sunt incluse în produs.

### **3 Pasul 3: Instalaţi IBM BPM Express**

Dacă doriți să creați o topologie de server autonom utilizând baza de date IBM DB2 Express Edition, puteți să realizați o instalare tipică. Pentru instructiuni detaliate privind instalarea, consultați informațiile despre instalare și configurare din documentaț[ia IBM BPM](http://www.ibm.com/support/knowledgecenter/SSFPJS/welcome) pentru produsul dumneavoastră [\(http://www.ibm.com/support/knowledgecenter/SSFPJS/](http://www.ibm.com/support/knowledgecenter/SSFPJS/welcome) [welcome\)](http://www.ibm.com/support/knowledgecenter/SSFPJS/welcome).

#### **Informaţii suplimentare**

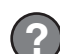

Pentru informatii suplimentare, utilizați următoarele resurse:

- v [IBM BPM Developer Center \(https://developer.ibm.com/bpm/\)](https://developer.ibm.com/bpm/)
- v [Forumul IBM BPM developerWorks \(http://www.ibm.com/developerworks/forums/forum.jspa?forumID=2382\)](http://www.ibm.com/developerworks/forums/forum.jspa?forumID=2382)
- v [Portalul de suport IBM BPM Express \(http://www.ibm.com/support/entry/portal/Overview/Software/WebSphere/](http://www.ibm.com/support/entry/portal/Overview/Software/WebSphere/IBM_Business_Process_Manager_Express) [IBM\\_Business\\_Process\\_Manager\\_Express\)](http://www.ibm.com/support/entry/portal/Overview/Software/WebSphere/IBM_Business_Process_Manager_Express)

Materiale licențiate IBM Business Process Manager Express - Proprietatea IBM. © Copyright IBM Corp. 2000, 2016. Drepturi restricționate pentru utilizatorii guvernamentali S.U.A. - Utilizarea, duplicarea și<br>dezvăluirea sunt

IBM, emblema IBM, ibm.com, DB2, developerWorks, Passport Advantage și WebSphere sunt mărci comerciale sau mărci comerciale înregistrate, deținute de International Business Machines Corp., înregistrate<br>în multe jurisdicții

Număr parte: CF4GIML

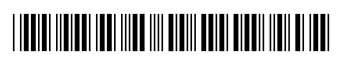